## Greg Fisher

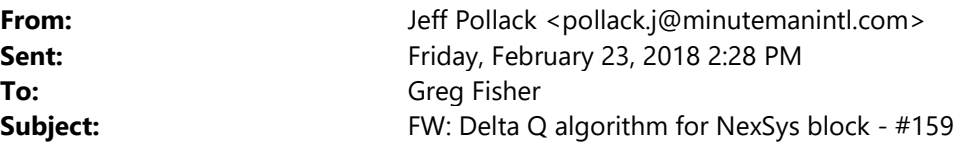

Greg, Here is my contact at Delta Q.

Jeff

From: Paul Herrick [mailto:pherrick@delta-q.com] Sent: Friday, January 20, 2017 11:39 AM To: Jeff Pollack (pollack.j@minutemanintl.com) <pollack.j@minutemanintl.com> Cc: Conway Hui <chui@delta-q.com> Subject: FW: Delta Q algorithm for NexSys block - #159

## Hi Jeff,

See note below from our application engineer. Can you email us the files that are on the actual USB stick you plugged into the IC1200 charger? There will be some logs on the USB stick that will help tell us what happened when you plugged it into chargers.

## **Thanks**

Paul Herrick OEM Account Manager Delta-Q Technologies Corp

Phone: +1.604.566.8818 Mobile: +1.778.878.4410 E-mail: pherrick@delta-q.com

From: Conway Hui Sent: January-20-17 9:29 AM To: Paul Herrick <pherrick@delta-q.com>; Megan Cramb <MCramb@delta-q.com> Cc: Robyn Balez <RBalez@delta-q.com> Subject: RE: Delta Q algorithm for NexSys block - #159

Paul,

Can we get the files from the usb stick that failed to download? The charger will have written logs onto it.

Conway

From: Paul Herrick Sent: 20-Jan-17 08:54 To: Conway Hui <chui@delta-q.com>; Megan Cramb <MCramb@delta-q.com> Cc: Robyn Balez <RBalez@delta-q.com> Subject: FW: Delta Q algorithm for NexSys block - #159

## Conway & Megan,

Jeff Pollack at Minuteman is having trouble loading the EnerSys algo into his IC1200 charger. He'd tried inserting the USB stick with the attached file he received from EnerSys loaded onto it, but the algo fails to download onto his IC1200 charger.

Can you please look at the attached the zip file to see if there is something wrong with it is not allowing for the IC1200 to be updated with algo 159?

Thanks!

Paul

From: Jeff Pollack [mailto:pollack.j@minutemanintl.com] Sent: January-20-17 8:49 AM To: Paul Herrick <pherrick@delta-q.com> Subject: FW: Delta Q algorithm for NexSys block - #159

Paul, Here is what Rich sent me

Jeff

From: Benson, Rich [mailto:Rich.Benson@enersys.com] Sent: Tuesday, January 17, 2017 2:59 PM To: Jeff Pollack <pollack.j@minutemanintl.com> Subject: FW: Delta Q algorithm for NexSys block - #159

FYI

From: Benson, Rich Sent: Friday, September 23, 2016 5:01 PM To: 'Jeff Pollack' <pollack.j@minutemanintl.com> Subject: Delta Q algorithm for NexSys block - #159

Hi Jeff,

You will need to add algorithm #159 to the IC1200 charger Paul is shipping to you. I have attached a Zip file that includes the software that can be downloaded to the IC1200 charger that will set the charging profile to #159. Here are the instructions for installing algo #159 into the charger:

- Un-zip the attached file and then copy the entire "CHARGER" folder onto a blank USB flash drive
- With the IC1200 charger powered on, insert the USB drive into the IC1200. Keep the USB drive plugged into the charger until the green triangle LED on the charger display turns solid green.
- Once the green triangle is solid green, you can check if the charger is programmed to algorithm # P159 by pressing the button on the IC1200 charger and reading the numbers on the LCD charger display.

Also attaching the manual for the charger, but it will most likely come with it.

Enjoy the weekend!

Rich

This email message and any attachments transmitted with it may contain confidential information and are intended only for the individual(s) to whom the message is addressed. If you have received this email message in error, please notify the sender by reply email and delete it from your system; you should not distribute or copy this email message or its contents. Any views or opinions presented in this email message are solely those of the author and do not necessarily represent those of EnerSys or its affiliates ("EnerSys"). No employee or agent is authorized to conclude any binding agreement on behalf of EnerSys with another party by email. EnerSys accepts no liability for the content of this email, or for the consequences of any actions taken on the basis of the information provided, unless that information is subsequently confirmed by EnerSys in a signed writing. The recipient should check this email and any attachments for the presence of any virus. EnerSys accepts no liability for any damage caused by any virus transmitted by this email message or any attachments.

EnerSys 2366 Bernville Road, Reading, PA 19605 www.enersys.com